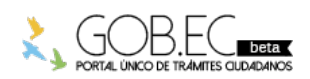

Registro Único de Trámites y Regulaciones

Código de Trámite: GADMSC-11-11 Página 1 de 2

## Información de Trámite

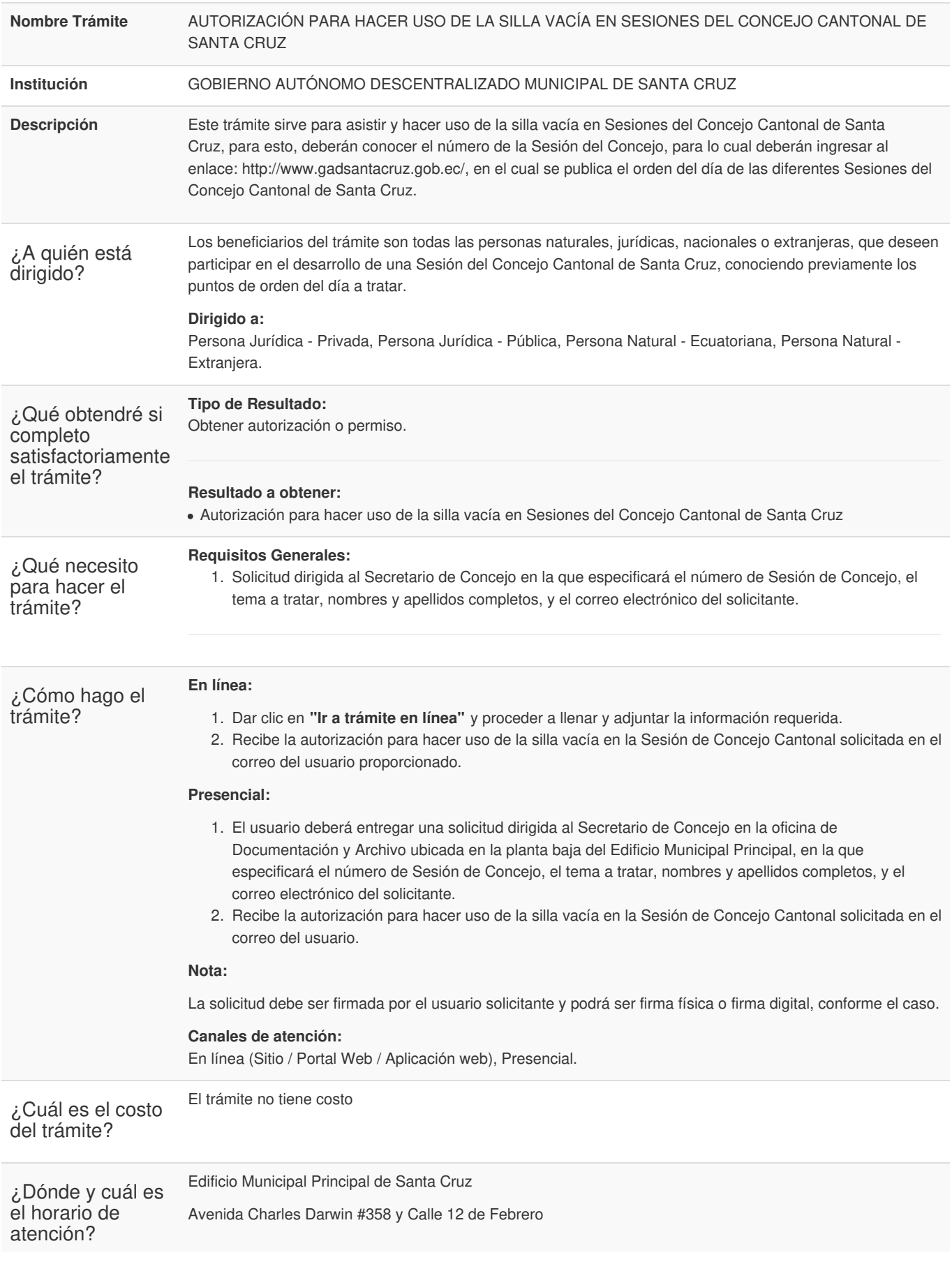

![](_page_0_Picture_6.jpeg)

![](_page_1_Picture_0.jpeg)

Registro Único de Trámites y Regulaciones

Código de Trámite: GADMSC-11-11 Página 2 de 2

## En horario de 08:00 a 12:30 y 14:00 a 17:00 de lunes a viernes

Base Legal

Ordenanza que Regula el Sistema de [Participación](https://www.gob.ec/sites/default/files/regulations/2020-09/Ordenanza_Regula-Sistema-Participaci%C3%B3n-Ciudadana-Santa-Cruz.pdf) Ciudadana del cantón Santa Cruz. Art. Artículo 54.

Contacto para atención ciudadana **Funcionario/Dependencia:** Hildha Lara **Correo Electrónico:** hlara@gadsantacruz.gob.ec **Teléfono:** 05-2526-153 ext 27

## Transparencia

![](_page_1_Picture_324.jpeg)

![](_page_1_Picture_10.jpeg)

Firmado electrónicamente por: **JONATHAN ANDRES VILLALVA SARITAMA**

![](_page_1_Picture_12.jpeg)